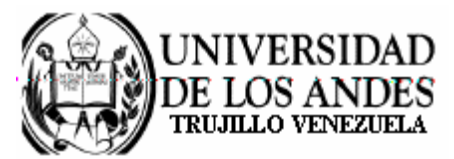

Núcleo Universitario "Rafael Rangel" **CONSEJO DE NÚCLEO** 

## AGENDA **CONSEJO DE NÚCLEO EXTRAORDINARIO**

FECHA: 04.12.2007

LUGAR: Sala Consejo de Núcleo

HORA: 11:00 a.m.

## **PUNTO ÚNICO A TRATAR:**

Sobre casos del Departamento de Ingeniería:

- Caso Prof. Francisco Lahoud.
- Caso Prof. Ricardo Trezza

**Prof. Gladys Gutiérrez Nieto**<br>Vicerrectora-Decana, Presidenta

del Consejo de Núcleo

GG//betty